# **รายงานการประชุมฝ่ายฝึกอบรมและสื่ออิเล็กทรอนิกส์ ครั้งที่2/2558 เมื่อวันที่ 26 กุมภาพันธ์2558** ณ ห้องประชุมเจ้าหน้าที่ ชั้น 7 อาคารสำนักบริการคอมพิวเตอร์

## **ผู้มาประชุม**

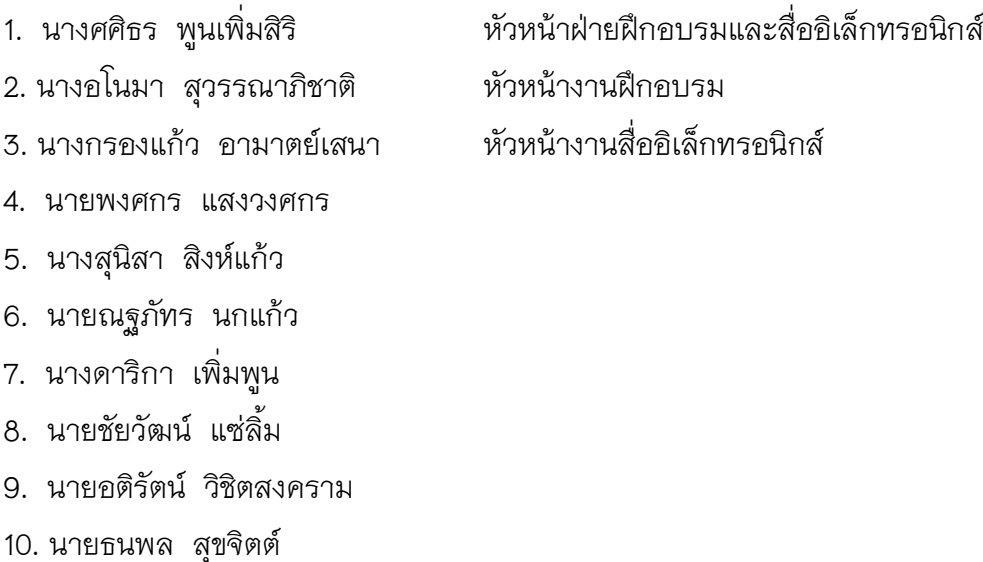

#### **เริ่มประชุม เวลา 14.00 น.**

ประธาน คุณศศิธร พูนเพิ่มสิริ ดำเนินการประชุม ตามระเบียบวาระการประชุม ดังนี้

## **ระเบียบวาระที่ 1 เรื่องที่ประธานแจ้งให้ที่ประชุมทราบ**

หัวหน้าฝ่าย แจ้งให้เจ้าหน้าที่ทุกท่าน รายงานผลการปฏิบัติงานเพื่อประกอบความดีความชอบ ตามแบบฟอร์มที่ งานบุคคลแจ้งเวียนมา ทั้งนี้รูปแบบการรายงานให้แสดงรายละเอียดตามหัวข้อ JA ของแต่ละคน

*ที่ประชุมรับทราบ*

## **ระเบียบวาระ 2 : เรื่องสืบเนื่อง**

หัวหน้างานฝึกอบรม และ งานสื่ออิเล็กทรอนิกส์ รายงานความก้าวหน้าและข้อสรุปของงานที่ ด าเนินการ/รับมอบหมายจาก เดือน มกราคม ดังนี้

#### **2.1 งานฝึกอบรม**

การจัดหาโปรแกรมตัดต่อวิดีโอ

ได้จัดหาโปรแกรมตัดต่อวิดีโอ After Effects CS6 11 Multiple Platforms Intern จำนวน 2 License ราคา 26,750.00 บาท โดยใช้เงินรายได้สำนักบริการคอมพิวเตอร์ที่สนับสนน โครงกาอบรมคอมพิวเตอร์สำหรับบุคลากร มก. ประจำปี 2558

#### การอบรม

1) งานอบรมได้ทำโครงการอบรมคอมพิวเตอร์ สำหรับบุคคลภายนอก เสนอ ผอ.แล้ว ่ จำนวน 6 หลักสูตร ซึ่ง ผอ.ได้อนุมัติ ให้ดำเนินการแล้ว ขณะนี้อยู่ระหว่าง ผอ.ดำเนินการ เปิดโครงการตามระเบียบพัฒนาวิชาการ ต่อไป

2) งานอบรมได้ เสนอร่างหลักสูตร Google Applications สำหรับการอบรมให้แก่ ้ บุคลากร วิทยาเขตและหน่วยงานที่ขอมา แล้ว จำนวน 4 หน่วยงาน ได้แก่ 1. วิทยาเขต ิสกลนครฯ 2.วิทยาเขตกำแพงแสน 3.คณะเศรษฐศาสตร์ 4.หลักสูตรบูรณาการ วิทยาเขต บางเขน ทั้งนี้ หัวหน้าฝ่ายฝึกอบรมและสื่อฯ อยู่ระหว่างประสานรายละเอียดกับหน่วยงาน ต่างๆและนำเสนอขออนุมัติอบรมพร้อมค่าใช้จ่าย กับ ผอ.ต่อไป

### **2.2 งานสื่ออิเล็กทรอนิกส์**

การออกแบบสื่ออิเล็กทรอนิกส์

้ทีมสื่ออิเล็กทรอนิกส์ได้ดำเนินการออกแบบ รูปเล่มการประชาสัมพันธ์ เทคนิคการใช้ โปรแกรมคอมพิวเตอร์ MS OFFICE และ Google ด้วย AURUSMA 3 รูปแบบ เพื่อเป็น ต้นแบบในการผลิตแผ่นประชาสัมพันธ์ โดยได้เสนอให้ ผอ.ทราบ เรียบร้อยแล้ว

 $\triangleright$  การจัดทำ KU eMagazine

ได้แบ่งงานการออกแบบจัดทำรูปเล่มและงานศิลป์ สลับกัน คนละ 1 ฉบับ ระหว่าง คุณ ชัยวัฒน์ และคุณอติรัตน์ ซึ่งจะสามารถทำให้ดำเนินการเผยแพร่ ได้ทันต้นเดือน ของทุกๆ เดือน สำหรับ KU eMagazine ฉบับเดือนมีนาคม ก็สามารถเผยแพร่ได้ตั้งแต่ต้นเดือน ตาม แผนการดำเนินงานที่กำหนดไว้

## **ระเบียบวาระ 3 : เรื่องเพื่อพิจารณา**

- **ไม่มี -**

## **ระเบียบวาระ 4 : เรื่องรายงานผลการด าเนินงาน**

#### **2.1 งานฝึกอบรม**

 $\triangleright$  อบรมคอมพิวเตอร์สำหรับ บุคลากร มก. ประจำปี 2558 2 หลักสูตร ได้แก่

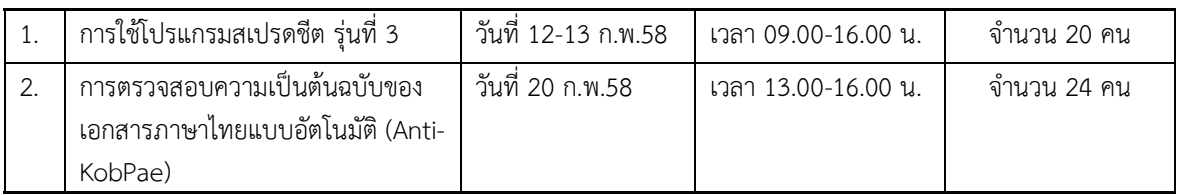

 $\triangleright$  จัดทำโครงการและรายละเอียดต่างๆ เพื่อเสนอในที่ประชุม และเตรียมประชุม คณะกรรมการพัฒนาระบบการเรียนการสอนออนไลน์ ในวันที่ 5 มีนาคม 2558

 $\triangleright$  จัดทำโครงการอบรมคอมพิวเตอร์สำหรับบุคคลทั่วไป จำนวน 6 หลักสูตร เป้าหมายผู้ เข้าอบรม 180 คน ได้แก่

- 1) การใช้ Microsoft office สำหรับงานการเงิน
- 2) การสร้างเว็บไซต์องค์กรด้วย Joomla
- 3) การสร้างเว็บไซต์องค์กรด้วย Wordpress
- 4) การสร้างเว็บแอพพลิเคชั่นด้วย Yii Framework
- 5) การสร้าง Mobile App ด้วย Phone Gap
- 6) สนุกกับเครื่องมือหลากหลายสร้าง eCommerce พร้อมเทคนิคการถ่ายภาพ

#### **ปัญหา-อุปสรรค**

-ไม่มี-

## **2.2 งานสื่ออิเล็กทรอนิกส์**

 ปรับปรุงเว็บเพจมหาวิทยาลัยเกษตรศาสตร์ (www.ku.ac.th) ได้แก่ Update โฮมเพจ สร้างเว็บเพจ Post ข่าว/ประกาศ ออกแบบกราฟฟิค

 $\triangleright$  จัดทำเอกสารอิเล็กทรอนิกส์และคลังรูปภาพ-วีดีโอ ได้แก่ Ku e-magazine คลังรูปภาพ-วีดีโอ การส่งข้อมูลในข่าวแจ้งเวียนของสำนักฯ

- $\triangleright$  การถ่ายภาพและวีดีโอ
- ออกแบบงานศิลป์ และปรับปรุงข้อมูลเว็บอธิการบดีคนที่ 13 ( kupresident13.ku.ac.th)
- ออกแบบงานศิลป์ และปรับปรุงข้อมูลเว็บฝ่ายฝึกอบรมและสื่อฯ (TAM.ocs.ku.ac.th)
- $\triangleright$  จัดทำ (ร่าง)สคริปต์วิดีโอ แนะนำบริการของฝ่ายต่างๆ จำนวน 4 เรื่อง

#### **ปัญหา-อุปสรรค**

-ไม่มี-

#### **2.3 งานร่วมกันของฝ่าย**

จัดทำเทคนิคการใช้งาน Application สำหรับ MS Office 2010 และ Google จำนวน 8 เรื่อง เผยแพร่บน เว็บ <http://training.ku.ac.th/2015/> ดังนี้

#### **MICROSOFT WORD 2010**

เทคนิคการทำงานด้วย Microsoft Word 2010

- 1. การแทรกเลขหน้าของเอกสาร โดยไม่ให้ปรากฏเลขหน้าที่หน้าแรกของเอกสาร
- 2. การตั้งค่าแบบคอลัมน์ในหน้าเอกสาร

#### **MICROSOFT EXCEL 2010**

เทคนิคการทำงานด้วย Microsoft Excel 2010

- 1. สร้างรายการที่ใช้งานเป็นประจ าอย่างไรใน Excel 2010
- 2. สั่งพิมพ์Worksheet ออกทางเครื่องพิมพ์

#### **MICROSOFT POWERPOINT 2010**

เทคนิคการท างานด้วย Microsoft PowerPoint 2010

- 1. การตั้งค่าหน้างานนำเสนอ
- 2. วิธีการนำบางสไลด์จากงานนำเสนออื่นมาใช้ในงานนำเสนอปัจจุบัน

#### **KGG : GOOGLE FOR EDUCATION**

สื่อมัลติมีเดียสำหรับการเรียนรู้วิธีการใช้งาน Google for Education

- 1. วิธีการตั้งค่าการแชร์เอกสาร
- 2. วิธีการ Upload ไฟล์เอกสารไปเก็บไว้ที่ Google Drive

ทั้งนี้ได้จัดทำเป็นเอกสารที่สามารถเรียกดูได้ผ่าน AR CODE โดยจัดทำต้นแบบเอกสารเผยแพร่สำหรับ การประชาสัมพันธ์ จำนวน 3 แบบ

**ปิดประชุม** เวลา 15.30 น.

 *ดาริกา เพิ่มพูน ศศิธร พูนเพิ่มสิริ* บันทึก/จดรายงานการประชุม ตรวจทานและแก้ไขรายงานการประชุม